# SHREE H. N. SHUKLA GROUP OF COLLEGES

# **CHAPTER-3**

# Data Control and Transaction Control Command Introduction to PL/SQL

- Grant, Revoke
- Role
- Creating Users
- What is transaction?
- Starting and Ending of Transaction
- Commit, Rollback, Savepoint
- SQL v/s PL/SQL
- PL/SQL Block Structure
- Language construct of PL/SQL (Variables, Basic and Composite Data type, Conditions, looping etc.)
- %TÝPE and %ROWTYPE
- Using Cursor(Implicit, Explicit)

# SHREE H. N. SHUKLA GROUP OF COLLEGES

#### Q-1 Write note On Role.

# Detail :-

- > Oracle provides for easy and controlled privilege management through roles.
- Roles are named groups of related privileges that you grant to users or other roles.

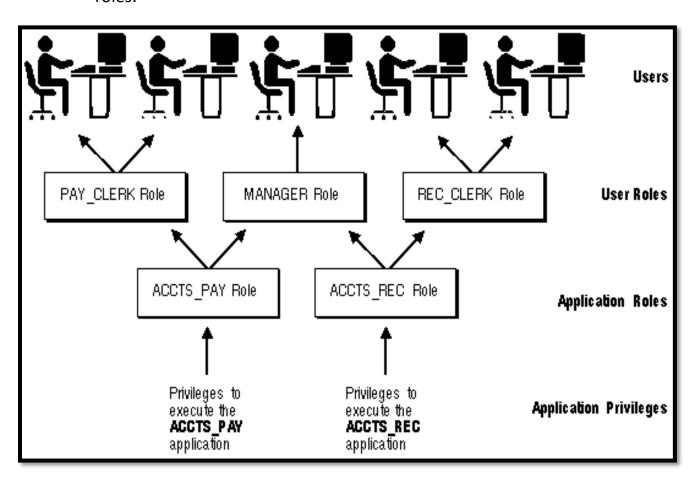

Roles are designed to ease the administration of end-user system and object privileges.

# **Common Uses for Roles:-**

- ➤ In general, you create a role to serve one of two purposes:
  - o To manage the privileges for a database application
  - $\circ\hspace{0.1in}$  To manage the privileges for a user group.

# **Naming Roles:-**

- Within a database, each role name must be unique, and no username and role name can be the same. Unlike schema objects, roles are not "contained" in any schema.
- ➤ Therefore, a user who creates a role can be dropped with no effect on the role.

# **Granting and Revoking Roles:-**

- You grant or revoke roles from users or other roles using the following options:
  - The Add Role to User dialog box and Remove Privileges from Role dialog box of Server Manager
  - The SQL commands GRANT and REVOKE Privileges are granted to and revoked from roles using the same options.
  - Roles can also be granted to and revoked from users using the operating system that executes Oracle.

# **CREATE ROLE:-**

# **Purpose**

- Use the CREATE ROLE statement to create a role, which is a set of privileges that can be granted to users or to other roles.
- > You can use roles to administer database privileges. You can add privileges to a role and then grant the role to a user.
- > The user can then enable the role and exercise the privileges granted by the role.

#### **Examples**

Creating a Role: Example The following statement creates the role dw\_manager:

#### **CREATE ROLE dw\_manager;**

> Users who are subsequently granted the dw\_manager role will inherit all of the privileges that have been granted to this role.

You can add a layer of security to roles by specifying a password, as in the following example:

# **CREATE ROLE dw\_manager**

#### **IDENTIFIED BY warehouse;**

- > Users who are subsequently granted the dw\_manager role must specify the password warehouse to enable the role with the SET ROLE statement.
- ➤ The following statement creates global role warehouse\_user:

# CREATE ROLE warehouse\_user IDENTIFIED GLOBALLY

# **DROP ROLE:-**

One can easily drop the user by following statement :

DROP ROLE dw\_manager;

# Q-2 Write note On Creating User.

#### **Detail:-**

# Introduction to Oracle CREATE USER statement:-

- > The CREATE USER statement allows you to create a new database user which you can use to log in to the Oracle database.
- > The basic syntax of the CREATE USER statement is as follows:

#### Syntax:

CREATE USER username
IDENTIFIED BY password
[DEFAULT TABLESPACE tablespace]
[QUOTA {size | UNLIMITED} ON tablespace]
[PROFILE profile]
[PASSWORD EXPIRE]
[ACCOUNT {LOCK | UNLOCK}];

# In this syntax:

#### **CREATE USER username**

Specify the name of the user to be created.

#### **IDENTIFIED BY password**

- > Specify a password for the local user to use to log on to the database.
- > Note that you can create an external or global user.

#### **DEFAULT TABLESPACE**

- Specify the tablespace of the objects such as tables and views that the user will create.
- > If you skip this clause, the user's objects will be stored in the database default tablespace.

#### **PASSWORD EXPIRE**

> Use the PASSWORD EXPIRE if you want to force the user to change the password for the first time the user logs in to the database.

# **ACCOUNT {LOCK | UNLOCK}**

> Use ACCOUNT LOCK if you want to lock user and disable access. On the other hand, specify ACCOUNT UNLOCK to unlock user and enable access.

#### **Example:**

This example uses the CREATE USER statement to create a new local user named john with the password abcd1234:

#### **CREATE USER john IDENTIFIED BY abcd1234**;

- Oracle issues the following output indicating that user john has been created successfully.
- User JOHN created.
- Let's use the john account to log in the database.
- ➤ Launch the SQL\*Plus program and enter the following information:

Enter user-name: john@pdborcl Enter password:<john password>

> Oracle issued the following error:

# ERROR: ORA-01045: user JOHN lacks CREATE SESSION privilege; logon denied

> To enable the user john to log in, you need to grant the CREATE SESSION system privilege to the user john by using the following statement:

#### **GRANT CREATE SESSION TO john;**

- Code language:SQL (Structured Query Language)(sql)
- Now, the user john should be able to log in the database.

Enter user-name: john@pdborcl Enter password:

- Connected to:
  - Oracle Database 10g Enterprise EditionRelease12.2.0.1.0 64b
- > You can drop the user by using drop user command like:

# Drop user john;

# Q-3 What is privileges? Explain Grant & Revoke statement with example.

- > Privileges allow a user to access objects or execute programs that are owned by another user.
- ➤ These privileges can be granted (assigned) to a user or to a role.
- ➤ Granting a privilege to public is same as granting that privilege to everyone without having to specify any user name.
- ➤ In Oracle ,<u>Grant and Revoke statements</u> are used for privilege management.
- Once granted , Privileges can be revoked (cancelled) in the same manner in which they were granted.
- Oracle has three types of privileges :
  - Object Privileges
  - System Privileges
  - o Role

#### Grant and Revoke statements with Object Privileges:-

- Object privileges are permissions on schema objects, such as tables, views, user – defined functions etc.
- ➤ With Grant option gives the grantee permission to grant the privileges to any user or role.
- ➤ These privileges enables user to perform particular action on specific object.
- Various object privileges are : ALTER DELETE , EXECUTE ,INSERT , SELECT ,UPDATE etc.

#### Syntax:-

GRANT <Obj privilege> ON <Object name> TO <User / Role>

#### Example:-

**GRANT** select on scott.emp to snehal;

Object privileges can be taken back using Revoke as follow:

#### Syntax:-

REVOKE <Obj privilege> ON <Object name> FROM <User / Role>

#### Example :-

**REVOKE select on scott.emp FROM snehal;** 

#### Q-4 What is Transaction? How to Start and End the Transaction?

- > Transaction represent an atomic, logical unit of the work.
- > A Transaction in which series of SQL statements are logically related.
- ➤ In other words , a series of operations performed on Table data is known as Transaction.
- > It always represent collective unit of the work.
- ➤ All the changes to the data in a Transaction are applied together or undone together.
- ➤ There are number of statements in SQL and PL/SQL that let the programmer control transactions. The programmer can :
  - Begin / Start the Transaction

- Save the Transaction
- End the Transaction

### How to Start or Begin the Transaction?

- Every Transactions have a Beginning and an End.
- ➤ A Transaction begins when the first executable SQL statement is encountered.
- ➤ An executable SQL statement is a SQL statement that generates calls to Database Instance.
- ➤ A Transaction begins with an Insert , Update ,Delete or Select Statement.
- ➤ The following example execute an Update statement to begin a Transaction :

#### **Example:**

Update emp set name = 'snehal' where ID = 3;

#### How to End the Transaction?

- > A Transaction can end with different circumstances.
- > A Transaction ends when any of the following actions occurs:
  - When user issue a Commit or Rollback Statement.
  - A user runs a DDL command such as Create , Drop , Rename or Alter.
  - o A User exits normally from most oracle database utilities.
  - When any client process terminates.
  - After One Transaction Ends.

#### **Example:**

Select \* from emp; Commit;

# Q-5 Explain Commit, Savepoint and Rollback.

- > The TCL commands are used to manage transactions in the database.
- > Following are the Transaction control statements:

- o Commit
- Savepoint
- o Rollback

#### Commit:-

- ➤ The Commit Command is used to permanently save any transaction into database.
- When we use any DML command like insert, update or delete, the changes made by these commands are not permanent.
- ➤ To avoid that , we can use the commit command to mark the changes as permanent.

#### Syntax:-

Commit;

#### **Example:**

Insert into emp values(1,'abc','rajkot,30);
Commit;

# Savepoint:-

- ➤ The savepoint command is used to temporarily save a transaction so that you can rollback to that point whenever required.
- ➤ In short, using this command we can name the different states of our data in any table and then rollback to that state using rollback command.

#### Syntax:-

Savepoint <savepoint name>

#### Example :-

```
Insert into product values(101, 'abc', 'rajkot');
Commit;
Update product set name = 'xyz' where name = 'abc';
Savepoint A;
Insert into product values(102, 'pqr', 'surat');
Savepoint B;
```

### Rollback:-

- ➤ This command is used to restore the database to last committed state.
- ➤ If we have used the update command to make some changes into database , and realize that those changes were not required then we can use rollback command to rollback those changes.
- ➤ **Note :-** We can use Rollback command only if they were not committed using the commit command.

# Syntax:-

Rollback to <Savepoint name>

#### **Example:**

Rollback to A;

# Q-6 Give difference between SQL v/s PL/SQL

| <u>Sr.no.</u> | <u>SQL</u>                                                    | PL/SQL                                                                            |
|---------------|---------------------------------------------------------------|-----------------------------------------------------------------------------------|
| 1             | SQL is a Structural Query                                     | PL/SQL is a Programming Language                                                  |
|               | Language                                                      | using SQL.                                                                        |
| 2             | SQL has no variables , datatypes.                             | PL/SQL has variables , datatypes.                                                 |
| 3             | SQL can execute a single operation at a time.                 | PL/SQL can perform multiple operations at a time.                                 |
| 4             | SQL is a declarative language.                                | PL/SQL is a Procedural Language                                                   |
| 5             | SQL directly interacts with database server.                  | PL/SQL does not directly interacts with database server.                          |
| 6             | SQL is a Data Oriented Language.                              | PL / SQL is a Application Oriented Language.                                      |
| 7             | SQL is used to write queries and execute DML, DDL statements. | PL/SQL is used to write program blocks, functions procedures, packages, triggers. |

# Q-7 What is PL/SQL? Explain Block Structure of PL/SQL.

- ➤ PL/SQL stands for Procedural Language / Structural Query Language.
- PL/SQL is the Oracle's Procedural extension to SQL with design features of Programming Language.
- It is a Block Structured Language.
- > PL/SQL may have variables, constants control structures, loop structures, error handling mechanism and so on.
- PL/SQL block structure consist mainly three section :

# PL/SQL Block Structure :-

- PL/SQL is a block structure language.
- > PL/SQL program may contains one or more blocks.
- Each block can be divided into three sections:
  - Declaration Section
  - Execution Section
  - Exception Section

# **Declaration Section:-**

- ➤ Declaration Section contains Memory Variables , Constants and Other object declaration.
- > This section begins with the keyword DECLARE.
- ➤ This section is optional if there is no variable / constant inside the block.

#### **Executable Section:-**

- > Executable section is compulsory in PL/SQL block.
- > This section begins with keyword BEGIN.
- ➤ Executable section contains SQL / PL SQL executable statements.
- > This section can have other PL/SQL blocks inside it.

# **Exception Section:-**

- Exception section is an optional section in PL/SQL block.
- > Exception section contains code to handle errors that may arise in

execution section.

# Syntax :-

# Example :-

```
DECLARE
    Msg varchar(30) := 'software development';
BEGIN
    dbms_output.put_line(msg);
END;
```

# Q-8 Explain PL/SQL variable.

# Detail :-

- > Variable is a storage location in the memory to store the value.
- Variable must be declare before its reference in execution section or in exception section.

# Syntax :-

```
<Variable_name> <data type> := <value>;
```

- ➤ Any variable /constant declared NOT NULL, must be given value immediately using assignment operator (:=).
- ➤ Multiple variables cannot be declared in the same statement.
- With Variable name, the constant must be initialized.

- Variable must be declare inside declaration section of PL/SQL block;
- Variable can be of any type like, number, character, date, Boolean etc.

# Example :-

Name varchar2(30) := 'snehal pandya';

# Q-9 Explain PL/SQL Data type.

#### Detail :-

- Data type is used to decide the type of data.
- ➤ The following is a list of data type available in PL/SQL.
  - Scalar Data type
  - LOB Large Object Data type
  - Composite Data type
  - Reference Data type

# 1. Scalar Data type :-

- > The Scalar data type include mainly the basic or common data types.
- Scalar data type include mainly the following:
  - o Numeric
  - Character
  - o Boolean
  - Date

# Numeric :-

- Numeric Data type include mainly the following:
  - Number(Prec , Scale) :- It include the numbers with or without decimal points.
  - Real:- It include Floating point type with maximum precision of 63 digits.
  - Integer: It include integer type with maximum precision of 38 digits.
  - <u>Decimal(Prec, Scale)</u>:- It includes fixed point type with maximum precision of 38 decimal digits.

#### **Character:-**

- Character Data type include mainly the following:
  - <u>Char :-</u> It is fixed length character string with maximum size of 32,767 bytes.
  - <u>Varchar2 :-</u> It is variable length character string with maximum size of 32,767 bytes.
  - <u>Long:-</u> It is variable length character string with maximum size of 32,760.
  - RowID :- It is physical row identifier , the address of row in an ordinary table.

#### **Boolean**:-

- The boolean data type stores logical values that are used in logical operations.
- The logical values are the boolean values that is either <u>True</u> or False.

# Date :-

- The date data type is used to store fixed length date times with valid range from January 1,4712 BC to December 31,9999 AD.
- The Date format should be DD MON YY.

# 2. LOB – Large Object Data type :-

- ➤ The Lob data typte is mainly used to store and manipulate large block of unstructured Data like: Images, Multimedia Files etc.
- > Lob data types includes mainly the following:
  - o BLOB
  - o CLOB
  - o BFILE

# BLOB :-

 This data type stores the LOB data in the binary file format upto maximum size of 128 TB.

# CLOB :-

o This data type stores the LOB data into the character set with the

#### maximum size upto 128 TB.

#### BFILE :-

- This data type is used to store unstructured binary format data outside the database.
- The size of BFILE is to a limited operating system and they are read only files and can not be modified.

### 3. Composite Data type :-

- ➤ The Composite Data type is a data type that having internal components that can be manipulated individually.
- Composite data types includes mainly the following elements:
  - Array
  - Record
  - o Table
  - Nested Table
  - o List
  - Collection

# 4. Reference Data type :-

- > This data type is used to hold pointer value.
- Pointer value as a reference, just stores address of other program items.

# Q-10 Explain PL/SQL Control Structure.

- ➤ In PL/SQL , the control structure provide facility to specify one or more conditions at the same time.
- ➤ The control statements return the result or decision on the basis of any condition that can be true or false.
- > PL/SQL supports mainly the following control structure:
  - IF statement
  - CASE statement

### 1. IF STATEMENT:-

- ➤ The If statement provide facility to check the condition and return some result based on that condition.
- ➤ If statement is one of the powerful Control Structure that support decision capability.
- > If statement having mainly the following Flavors :
  - o IF...Then
  - o If...Then...Else
  - o If...Then...Elsif
  - Nested If...Then...Else

# 1. IF...Then :-

- > The if statement is used to give condition and return the result.
- In this case, if the condition is true then statement is executed.
- > But if condition become false then if will be terminated.

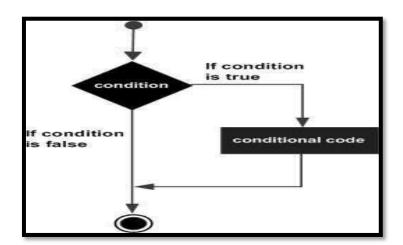

#### Syntax :-

If condition then <statements> End if;

#### **Example:**

```
If (a<=20) then
c:=c+1;
End if;
```

# 2. IF...Then :-

- > In this statement, First of all condition will be checked.
- ➤ If condition become true , then the statement following if will be execute.
- > But if condition become false , then the statement following else will be execute.

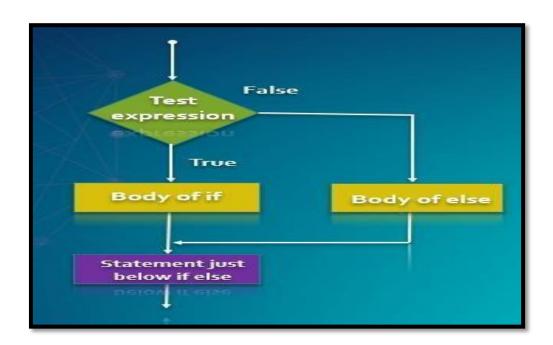

#### Syntax :-

# **Example:**

```
If (a<=20) then
c:=c+1;
else
b:=b+1;
End if;
```

# 3. IF...Then...Elsif:-

- The If..Then..Elsif statement allows you to give multiple conditions at the same time.
- First condition will be tested first, If first condition become false then other conditions will be tested.
- At a time only one condition become true.
- ➤ If no any condition become true then finally the statement following else Will be execute.

#### Syntax :-

#### **Example:**

# 4. Nested If :-

- ➤ When you create one if statement inside another if statement then it is called nested if structure.
- First of all outer if condition will be checked, it it become true then inner if condition will be checked.
- ➤ If outer if condition become false then finally the statement following else of outer if will be execute.

#### Syntax :-

# 2. CASE STATEMENT:-

- ➤ Like if statement the CASE statement provide facility to apply multiple conditions at the same time.
- It is mainy used for multiple selection at the same time.
- ➤ The CASE statement select one sequence of statements to execute.
- > To select the sequence, A CASE statement use a selector rather than multiple Boolean expressions.
- A selector is an expression, the value of which is used to select one of several alternatives.

#### Syntax :-

#### **Example:**

# Q-11 Explain PL/SQL Looping / Iterative Structure.

# Detail :-

- ➤ In PL/SQL ,Looping statements are used to execute or repeat the statements for number of times.
- In general, the statements are executed sequentially.
- ➤ The loop statements allowed to execute group of statements multiple time until the given condition become false.
- ➤ In PL/SQL , following types of loops available:
  - o Basic Loop
  - While Loop
  - o For Loop

# 1. Basic Loop :-

- The basic loop structure provide facility to execute group of statements.
- It enclose statements between Loop and End Loop.
- With each iteration, the sequence of statements is executed and then

control resumes at the top of the loop.

```
<u>Syntax :-</u>
Loop
<statements>
End loop;
```

# **Example:**

```
DECLARE
X number :=10;

BEGIN
Loop
dbms_output.put_line(x);
x:=x+10;
End loop;
END;
```

**Note :-** An EXIT statement or an EXIT WHEN statement is required to break the loop.

# 2. While Loop:-

- ➤ A While loop statement in PL/SQL provide facility to execute group of statements repeatedly as long as a given condition is true.
- > When condition become false , the loop will be terminated.

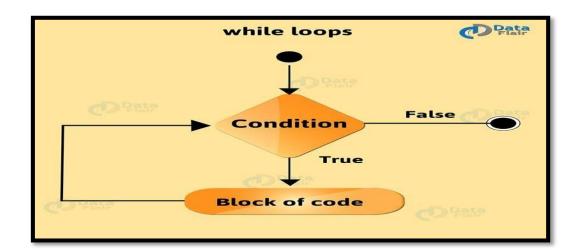

#### Syntax :-

```
While <condition> Loop <statements> End loop;
```

# **Example:**

```
DECLARE
X number (2) :=10;

BEGIN
While x < 20 Loop
dbms_output.put_line(x);
x:=x+1;
End loop;
END;
```

# 3. For Loop:-

- ➤ A For loop is a repetition control structure that allows you to efficiently write a loop that needs to execute a specific number of times.
- First of all , loop variable will be initialized , then condition will be checked and then finally statements will be execute.

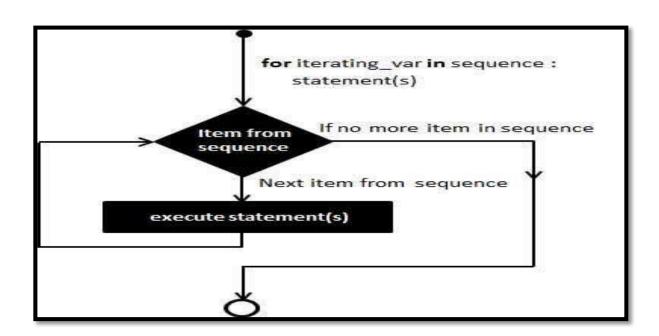

#### Syntax :-

#### **Example:**

```
DECLARE
X number (2) :=10;

BEGIN
FOR X in 10 .. 20 LOOP
Dbms_output.put_line(a);
END LOOP;
END;
```

# Q-12 Explain Cursor with Types and Example.

#### Detail :-

- Oracle Creates a memory area, that known as context area.
- A cursor is a pointer to this context area.
- PL/SQL controls the context area through a cursor.
- > A cursor holds the rows(one or more) returned by SQL statement.
- The set of the rows the cursor holds is known as the active set.
- ➤ You can name a cursor so that it could be referred to in a program to fetch and process the rows returned by the SQL statements.
- > There are two types of cursors available:
  - o Implicit Cursor
  - Explicit Cursor

#### 1. Implicit Loop:-

- ➤ The implicit cursors are automatically generated by oracle while an SQL statement is executed.
- Implicit cursors are created by default to process the statements when

DML statements like INSERT, UPDATE, DELETE etc. are executed.

- Oracle provide some attributes of implicit cursors which are as follow:
  - <u>%FOUND :-</u> It returns TRUE if DML statements like INSERT UPDATE ,and DELETE affect at least one or more rows.
  - <u>% NOTFOUND :-</u> It returns TRUE if DML statements like INSERT UPDATE ,and DELETE affect no row.
  - <u>%ISOPEN</u>:- It always returns false for implicit cursors, because
     SQL cursor is automatically closed after executing Statements.
  - <u>%ROWCOUNT</u>:- It returns the number of rows affected by DML statements like INSERT\_UPDATE, and DELETE.

# 2. Implicit Loop:-

- ➤ The Explicit cursors are defined by the programmers to gain more control over the context area.
- ➤ These cursors should be defined in the declaration section of the PL/SQL block.
- You must follow these steps while working with an explicit cursor.
  - o Declare the cursor to initialize the memory.
  - Open the cursor to allocate the memory.
  - Fetch the cursor to retrieve data.
  - Close the cursor to release allocated memory.
- **1.** <u>Declare the Cursor :-</u> It defines the cursor with a name and the associated select statement.

**Ex :- CURSOR name IS SELECT statement** 

 Open the Cursor: It is used to allocate memory for the cursor and make it easy to fetch the rows returned by the SQL statements into it.

Ex :- OPEN cursor\_name

**3.** <u>Fetch the Cursor :-</u> It is used to access one row at a time. You can fetch rows from the opened cursor.

Ex:- FETCH cursor\_name INTO variable\_list;

**4. Close the Cursor :-** It is used to release the allocated memory and close

```
Ex:- Close cursor_name
Example :- (Explicit Cursor)
    DECLARE
          Empid emp.id%type;
          Ename emp.name%type;
          Eage emp.age%type;
 CURSOR e_cursor is
    SELECT id, name, age from emp;
    BEGIN
          OPEN e_cursor;
          LOOP
                FETCH e_cursor into Empid ,Ename,Eage;
                Exit when e_cursor% NOTFOUND;
          Dbms_output.put_line(Empid || Ename || Eage);
          END LOOP;
          CLOSE e_cursor;
    END;
```

# Q-13 Write note on %Type and %Rowtype

the opened cursors.

# Detail :-

➤ The PL/SQL datatype support %Type and %Rowtype.

### 1.%Type :-

> To declare variable of the same data type dynamically, as the database column, we may use %type declration.

- > This is called dynamic data type assignment.
- > It is used to reference the data type and size of the table or view in the data base.
- > The datatype and size will be inherited from column.
- > This is important, as we need not change the program code if the data type or length of the table column is changed.
- > The changes to the size or type in the table are automatically reflected in the program.
- ➤ In %Type , you can specify column names , variable , record , cursor or constant declaration.

#### **Example:**

Empno employee.emp\_id % Type; Empnm employee.emp\_name%Type;

#### 2.%RowType:-

- > PL/SQL gives you explicit and implicit techniques for defining records.
- > Using the %RowType attribute, a record variable can be declared implicitly based on the structure of a table or query.
- > In implicitly defined record , we don't have to describe each field in the record definition.
- > The changes to the underlying table structure result in automatic changes to the record.

#### Example:-

Acc\_info account %Rowtype;